## **Exam** : **000-019**

# **Title** : IBM Tivoli Network Manager

## **Version** : Demo

- 1. Which Domain name is valid during an installation process?
- A. itnmdomain
- B. itnm-domain
- C. ITNMDOMAIN
- D. ITNM-DOMAIN

#### **Answer:** C

2. Which IP address must be specified as Network Address Translation (NAT) Gateway when adding a

new NAT Gateway in IBM Tivoli Network Manager IP Edition (Tivoli Network Manager)?

- A. Public IP address of NAT Gateway
- B. Private IP address of NAT Gateway
- C. IP address of Tivoli Network Manager Server
- D. Default Gateway IP address of Tivoli Network Manager Server

#### **Answer:** A

- 3. Which file needs to be configured to set the precedence of the events sent for Root Cause Analysis?
- A. AmosSchema.cfg
- B. NcoGateInserts.cfg
- C. EntityEventToAlert.rule
- D. SuppressContainedAlerts.rule

#### **Answer:** B

4. Which script must be run on the Tivoli Integrated Portal server to extract the events from OMNIbus so that data in reports can be viewed?

- A. <Tivoli\_Integrated\_Portal\_install\_dir>/products/tcr/bin/configClient.sh
- B. <Tivoli\_Integrated\_Portal\_install\_dir>/products/tcr/bin/startTCRserver.sh
- C. <Tivoli\_Integrated\_Portal\_install\_dir>/products/tnm/bin/itnm\_currentStatus
- D. <Tivoli\_Integrated\_Portal\_install\_dir>/products/tnm/bin/itnm\_polldata\_pruning

#### **Answer:** C

#### 5. Click the Exhibit button.

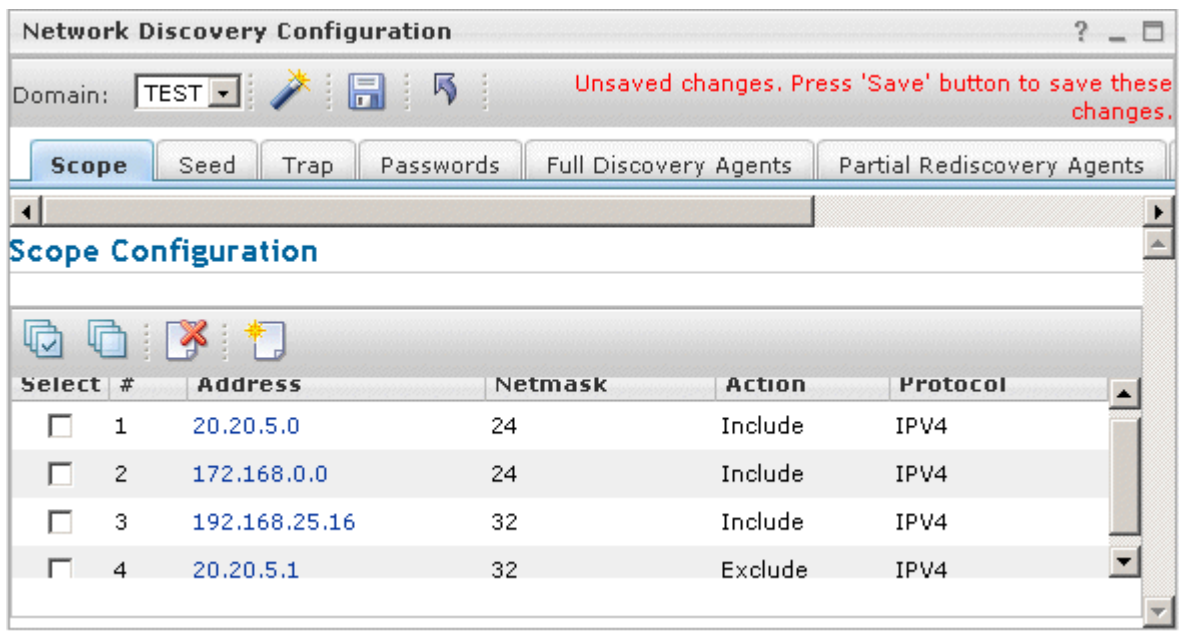

A Network Administrator has configured the Scope.

Which two IP addresses will be deemed in-scope during a discovery of the network? (Choose two.)

- A. 20.20.5.1
- B. 20.20.5.63
- C. 10.10.0.68
- D. 172.168.0.5
- E. 192.168.25.15

#### **Answer:** BD

6. When defining a new chassis with interfaces and connecting this to an existing entity using the PresetLayer functionality, which three items need to be provided? (Choose three.)

- A. neighbor information
- B. containment information
- C. the ClassName for the new entity
- D. define the agents to run against the device
- E. the SNMP/telnet credentials for the new entity
- F. entity definitions for the chassis and interfaces

#### **Answer:** ABF

7. Which field is required to be set in an event so that the Event Gateway passes it through to IBM Tivoli Network Manager IP Edition for further processing on a default installation?

- A. Node
- B. Severity
- C. AlertKey
- D. LocalNodeAlias

#### **Answer:** D

8. Which three items affect the number of IBM Tivoli Network Manager IP Edition domains? (Choose three.)

- A. discovery scheduling
- B. installation username
- C. administrative boundaries
- D. IP address space structure
- E. seeding method for the discovery
- F. estimated number of network entities

**Answer:** CDF

- 9. Which three items add to the normal expected deployment time? (Choose three.)
- A. seeding from a file and ping sweeping
- B. multiple global SNMP community strings
- C. non-contiguous or unmanageable networks
- D. devices outside of the standard device support list E.

collector-based discovery from external data source F.

Federal Information Processing Standard compliance

**Answer:** CDE

10. When planning for an IBM Tivoli Network Manger IP Edition deployment, which network consideration requires the segmentation of the network into more than one domain?

- A. overlapping 1-1 NAT address spaces
- B. Multiprotocol Label Switching VPN network operation
- C. overlapping non Network Address Translation (NAT) address spaces
- D. Regional Network Operations Centers performing follow the Sun support in Houston, Paris, and Tokyo

#### **Answer:** C

11. When planning for an IBM Tivoli Network Manger IP Edition deployment, which three factors require a

custom installation rather than a default? (Choose three.)

- A. there is a Failover requirement
- B. the requirement to install as a non-root user
- C. firewall ACLs in operation within the managed network
- D. system restrictions preventing the launching of X-windows
- E. the Netcool Common Information Model database type is Oracle
- F. Federal Information Processing Standard compliance is required

#### **Answer:** AEF

12. What is the minimum memory requirement for a server when planning a single server IBM Tivoli Network Manager IP Edition deployment on a small network where all the required components are on the same server?

- A. 1 GB
- B. 2 GB
- C. 4 GB
- D. 8 GB

#### **Answer:** C

13. When planning distributed IBM Tivoli Network Manager IP Edition( Tivoli Network Manager) deployment on a small network, what is the minimum memory requirement for the server where Tivoli Network Manager core components are installed?

A. 1 GB

B. 2 GB

C. 4 GB D.

8 GB

#### **Answer:** B

14. Which three databases are supported by IBM Tivoli Network Manager IP Edition? (Choose three.)

A. DB2 7.2

B. DB2 9.1

C. Oracle 10g

D. Oracle 11g

E. MSSQL 2005

F. Postgres SQL

**Answer:** BCD

15. A customer has a network with 3,000 devices, and each device has around 100 interfaces spread across the world. The expected growth of the network is 10% every year, that is 300 devices with 100 interfaces.

What is the best type of installation of IBM Tivoli Network Manager IP Edition (Tivoli Network Manager) based on current scenario?

A. one Tivoli Network Manager server with multiple pollers

B. two Tivoli Network Manager servers with multiple pollers

C. one Tivoli Network Manager server without multiple pollers

D. two Tivoli Network Manager servers without multiple pollers

#### **Answer:** A

16. Which two generic types of data sources can be used to provide input to the discovery system using

the Collector Framework? (Choose two.)

A. XML

B. CSV

C. Java

D. SNMP

E. Database

#### **Answer:** AB

17. Which two tasks need to be performed to prepare the Collector Framework for discovery? (Choose two.)

- A. start the collector
- B. configure the collector
- C. enable the Collector Stitchers
- D. initialize the database connections for seeding
- E. ensure that the ping discovery process is running

#### **Answer:** AB

18. Given a customer network with five static Network Address Translation private address space areas of which two overlap, what is the minimum number of IBM Tivoli Network Manager IP Edition installations

required?

- A. 1
- B. 2

C. 3

D. 5

#### **Answer:** A

19. In a customer network with the NOC network, three private address spaces behind static Network Address Translation gateways, and four overlapping VPN address spaces, how many installations are required?

- A. 1
- B. 2
- C. 5
- D. 8

**Answer:** C

20. Which browser version is supported when a client operating system is AIX 6.1 and using Web applications of IBM Tivoli Network Manager IP Edition?

- A. Mozilla Firefox 1.5
- B. Mozilla Firefox 2.0
- C. Mozilla Firefox 3.0
- D. Netscape Navigator 8

#### **Answer:** A

21. Which browser version is supported in IBM Tivoli Network Manager IP Edition for a successful installer

launchpad?

- A. Safari 3.0
- B. Firefox 2.0
- C. Internet Explorer 5
- D. Netscape Navigator 8

#### **Answer:** B

22. Before installing IBM Tivoli Network Manager IP Edition on 64-bit Windows 2008 or 2003 Server, which version of Windows Installer is required for a successful installation?

- A. Version 4.0
- B. Version 4.1
- C. Version 4.4
- D. Version 4.5

#### **Answer:** D

23. Which permission is required before the IBM Tivoli Network Manager IP Edition installation runs in a non-global zone on a Solaris environment?

A. PRIV\_PROC\_EXEC

- B. PRIV\_PROC\_FORK
- C. PRIV\_SYS\_NETCONFIG
- D. PRIV\_NET\_RAWACCESS

#### **Answer:** D

24. Which product is affected by installing IBM Tivoli Network Manager IP Edition on UNIX as a root user on the same server?

- A. CCMDB
- B. OMNIbus
- C. Tivoli Integrated Portal
- D. IBM Tivoli Business Service Manager
- **Answer:** D

25. Where is the Netcool Common Information Model (NCIM) database created with the script, 'create\_db2\_database.sh NCIM ncim'?

- A. the NCIM database on the remote DB2 and the user ncim
- B. the NCIM database on the local DB2 and the user db2inst1
- C. the NCIM database on the local DB2 using the DB2 user ncim
- D. the NCIM database on the remote DB2 using the DB2 user ncim

#### **Answer:** C

26. Which three databases are supported for storing the topology database within IBM Tivoli Network

Manager IP Edition? (Choose three.)

- A. DB2 8.2
- B. Oracle 10g
- C. MySQL 4.0
- D. MySQL 5.0
- E. MSSQL 2000
- F. PostgreSQL 8.3

#### **Answer:** ABD

27. Which post installation task needs to be performed to allow a non-root user to start IBM Tivoli Network Manager IP Edition (Tivoli Network Manager) when it has been installed as root on a UNIX system?

A. Tivoli Network Manager cannot be installed as the root user.

B. Re-install as a non-root user and run the processes as non-root.

- C. Run the appropriate script to set permissions for the non-root user.
- D. No tasks need to be performed as the system always runs as non-root.

#### **Answer:** C

28. What is the primary issue with installing and running IBM Tivoli Network Manager IP Edition as a root user on a single AIX system?

A. The system will not run properly as a root user.

- B. There are no issues related to installing as root on AIX.
- C. Some Tivoli components cannot be installed as root user on AIX.
- D. There are X-windows libraries that cannot be run as a root user without creating a security problem.

#### **Answer:** C

29. When deploying IBM Tivoli Network Manager IP Edition, what is a valid consideration when determining if the installation method should be launchpad?

- A. whether the deployment requires a custom or default installation
- B. the location of the Netcool Common Information Model database
- C. whether \$NCHOME has been defined as an environmental variable
- D. whether the server meets the prerequisites for a launchpad installation

#### **Answer:** D

30. On an AIX 5.3 system where there is no supported Web browser installed, what are the two correct commands to run the installer in order to complete a custom IBM Tivoli Network Manager IP Edition installation in a supported mode? (Choose two.)

- A. < path to installation files>/install.sh
- B. < path to installation files>/launchpad.sh
- C. < path to installation files>/launchpad.exe
- D. < path to installation files>/install.sh i console
- E. < path to installation files > /install.sh f < path to silent install file >

**Answer:** DE

# **Trying our product !**

- ★ **100%** Guaranteed Success
- **★ 100%** Money Back Guarantee
- ★ **365 Days** Free Update
- **★ Instant Download** After Purchase
- **★ 24x7 Customer Support**
- ★ Average **99.9%** Success Rate
- ★ More than **69,000** Satisfied Customers Worldwide
- ★ Multi-Platform capabilities **Windows, Mac, Android, iPhone, iPod, iPad, Kindle**

### **Need Help**

Please provide as much detail as possible so we can best assist you. To update a previously submitted ticket:

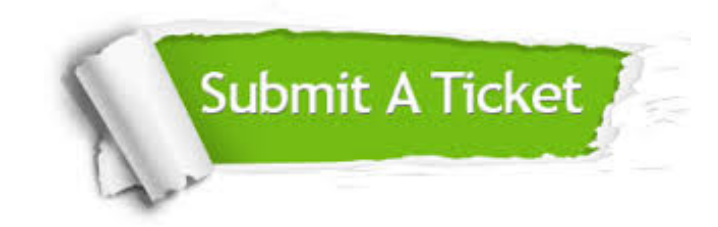

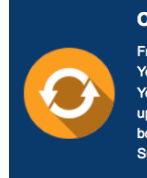

**One Year Free Update** Free update is available within One ear after your purchase. After One Year, you will get 50% discounts for pdating. And we are proud to .<br>boast a 24/7 efficient Customer ort system via Email

**Money Back Guarantee** To ensure that you are spending on

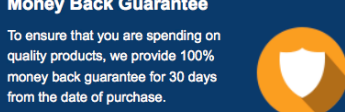

**Security & Privacy** 

We respect customer privacy. We use McAfee's security service to provide you with utmost security for your personal information & peace of mind.

### **Guarantee & Policy | Privacy & Policy | Terms & Conditions**

from the date of purchase

**100%** 

[Any charges made through this site will appear as Global Simulators Limited.](http://www.itexamservice.com/)  All trademarks are the property of their respective owners.

Copyright © 2004-2014, All Rights Reserved.